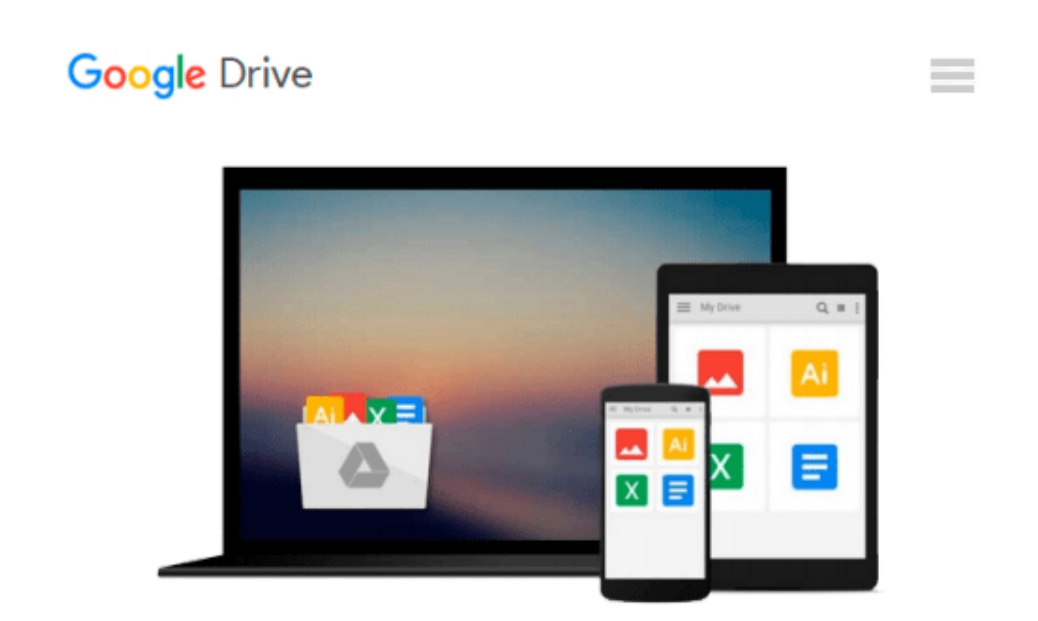

# **ReactJS by Example- Building Modern Web Applications with React**

*Vipul A M, Prathamesh Sonpatki*

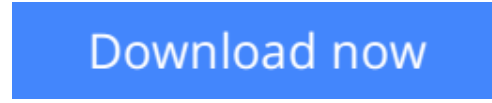

[Click here](http://zonebook.me/go/read.php?id=1785289640) if your download doesn"t start automatically

## **ReactJS by Example- Building Modern Web Applications with React**

Vipul A M, Prathamesh Sonpatki

#### **ReactJS by Example- Building Modern Web Applications with React** Vipul A M, Prathamesh Sonpatki

#### **Key Features**

- Create pragmatic real-world applications while learning React and its modern developer tools
- Build sustainable user interfaces by transforming data into components of UI
- Learn how to generate reusable ReactJS components effectively

#### **Book Description**

ReactJS is an open-source JavaScript library that brings the power of reactive programming to web applications and sites. It aims to address the challenges encountered in developing single-page applications, and is intended to help developers build large, easily scalable and changing web apps.

Starting with a project on Open Library API, you will be introduced to React and JSX before moving on to learning about the life cycle of a React component. In the second project, building a multi-step wizard form, you will learn about composite dynamic components and perform DOM actions. You will also learn about building a fast search engine by exploring server-side rendering in the third project on a search engine application. Next, you will build a simple frontpage for an e-commerce app in the fourth project by using data models and React add-ons. In the final project you will develop a complete social media tracker by using the flux way of defining React apps and know about the best practices and use cases with the help of ES6 and redux.

By the end of this book, you will not only have a good understanding of ReactJS but will also have built your very own responsive frontend applications from scratch.

#### **What you will learn**

- Create, reuse, and compose React components using JSX
- Share data between various React components and techniques for data flow within a React app
- Handle user interactions with the help of event handlers and dynamic components
- Set up and use various next generation ES2015/ES6 features with React
- Understand the performance and immutability features of React using React add-ons
- Learn the techniques of Animation in React
- Use data stores to store model-related data and information
- Create a flux-based React application by using Reflux library

#### **About the Author**

**Vipul A M** is Director at BigBinary. He is part of Rails Issues Team, and helps triaging issues. His spare time is spent exploring and contributing to many Open Source ruby projects, when not dabbling with React JS.

Vipul loves Ruby's vibrant community and helps in building PuneRb, is the founder of and runs RubyIndia

Community Newsletter and RubyIndia Podcast, and organizes Deccan Ruby Conference in Pune.

He can be found @vipulnsward on twitter and on his site http://vipulnsward.com.

**Prathamesh Sonpatki** is Director at BigBinary. He builds web applications using Ruby on Rails and ReactJS. He loves learning new programming languages and contributing to open source.

He can be found @\_cha1tanya on twitter.

#### **Table of Contents**

- 1. Getting Started with React
- 2. JSX in Depth
- 3. Data Flow and Life Cycle Events
- 4. Composite Dynamic Components and Forms
- 5. Mixins and the DOM
- 6. React on the Server
- 7. React Addons
- 8. Performance of React Apps
- 9. React Router and Data Models
- 10. Animation
- 11. React Tools
- 12. Flux
- 13. Redux and React

**<u>[Download](http://zonebook.me/go/read.php?id=1785289640) [ReactJS by Example- Building Modern Web Applicatio ...pdf](http://zonebook.me/go/read.php?id=1785289640)</u>** 

**[Read Online](http://zonebook.me/go/read.php?id=1785289640)** [ReactJS by Example- Building Modern Web Applicat ...pdf](http://zonebook.me/go/read.php?id=1785289640)

#### **Download and Read Free Online ReactJS by Example- Building Modern Web Applications with React Vipul A M, Prathamesh Sonpatki**

#### **From reader reviews:**

#### **Vivian Bennett:**

Do you among people who can't read enjoyable if the sentence chained in the straightway, hold on guys this specific aren't like that. This ReactJS by Example- Building Modern Web Applications with React book is readable simply by you who hate the perfect word style. You will find the facts here are arrange for enjoyable examining experience without leaving perhaps decrease the knowledge that want to offer to you. The writer associated with ReactJS by Example- Building Modern Web Applications with React content conveys objective easily to understand by many individuals. The printed and e-book are not different in the articles but it just different available as it. So , do you continue to thinking ReactJS by Example- Building Modern Web Applications with React is not loveable to be your top checklist reading book?

#### **Karen Ruiz:**

Playing with family in a park, coming to see the coastal world or hanging out with pals is thing that usually you could have done when you have spare time, and then why you don't try matter that really opposite from that. One particular activity that make you not sensation tired but still relaxing, trilling like on roller coaster you are ride on and with addition of information. Even you love ReactJS by Example- Building Modern Web Applications with React, you can enjoy both. It is good combination right, you still desire to miss it? What kind of hang-out type is it? Oh can happen its mind hangout people. What? Still don't have it, oh come on its named reading friends.

#### **Nicolas Olsen:**

It is possible to spend your free time to read this book this guide. This ReactJS by Example- Building Modern Web Applications with React is simple bringing you can read it in the park your car, in the beach, train along with soon. If you did not have much space to bring the particular printed book, you can buy often the e-book. It is make you simpler to read it. You can save the particular book in your smart phone. Consequently there are a lot of benefits that you will get when you buy this book.

#### **Felecia Holst:**

On this era which is the greater person or who has ability in doing something more are more treasured than other. Do you want to become among it? It is just simple approach to have that. What you have to do is just spending your time very little but quite enough to enjoy a look at some books. One of the books in the top listing in your reading list is usually ReactJS by Example- Building Modern Web Applications with React. This book and that is qualified as The Hungry Mountains can get you closer in turning into precious person. By looking up and review this reserve you can get many advantages.

**Download and Read Online ReactJS by Example- Building Modern Web Applications with React Vipul A M, Prathamesh Sonpatki #TQ0OG2ABDYI**

### **Read ReactJS by Example- Building Modern Web Applications with React by Vipul A M, Prathamesh Sonpatki for online ebook**

ReactJS by Example- Building Modern Web Applications with React by Vipul A M, Prathamesh Sonpatki Free PDF d0wnl0ad, audio books, books to read, good books to read, cheap books, good books, online books, books online, book reviews epub, read books online, books to read online, online library, greatbooks to read, PDF best books to read, top books to read ReactJS by Example- Building Modern Web Applications with React by Vipul A M, Prathamesh Sonpatki books to read online.

### **Online ReactJS by Example- Building Modern Web Applications with React by Vipul A M, Prathamesh Sonpatki ebook PDF download**

**ReactJS by Example- Building Modern Web Applications with React by Vipul A M, Prathamesh Sonpatki Doc**

**ReactJS by Example- Building Modern Web Applications with React by Vipul A M, Prathamesh Sonpatki Mobipocket**

**ReactJS by Example- Building Modern Web Applications with React by Vipul A M, Prathamesh Sonpatki EPub**